#### About Joe…

"Light, not objects, is the source of color!" Isaac Newton, 16th Century

Nature photography is all about capturing dynamic light at Magic Hour!

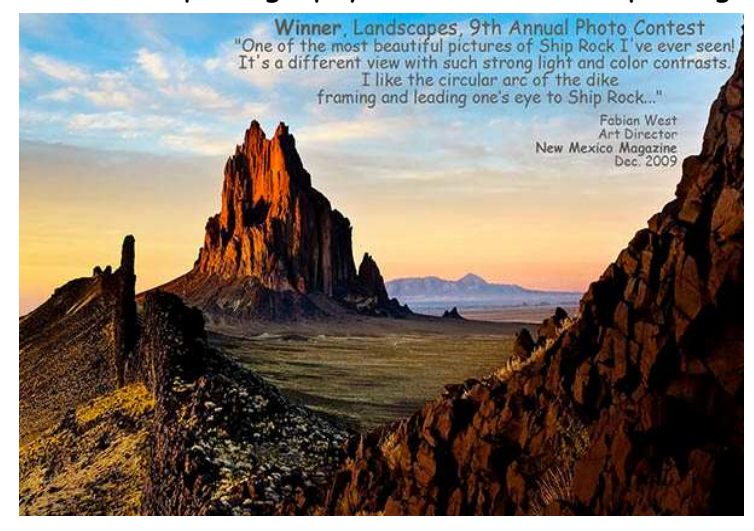

Naturally, you want to know 'Can I easily find this famous image in a few years?'

A nature shooter, I find locating images may take literally hours after many projects have come and gone.

Let's talk about ways to both keep up with images \_and\_ express them in video portfolios. We want to show you some advanced treasures

Lightroom 3 supports!

#### **Lightroom 3 – Multiple Catalogs and Video Portfolios**

"Tired of Looking for Old Photos? Need to Find Countless Old Images quickly? Want to Create Professional Portfolios as Tempting Videos?

"Learn how to keyword images. Create a central catalog. Then define narrated videos for marketing. Take a look at our advanced Lightroom 3 Workshops -- Have Fun as You Learn!" Joe Bridwell, Instructor

"If you're running Lightroom on a laptop during location shoots, you might want to take all edits, keywords, metadata, and photos themselves, and add them to the Lightroom catalog on your studio computer.

"It's much easier than it sounds. Basically, you choose which catalog to export from your laptop. Then you take the folder it creates over to your studio computer and import it.

"Lightroom does all the hard work for you. You just have to make a few choices about how Lightroom handles the process…"

the Adobe Photoshop Lightroom 3 book for digital photographers, Scott Kelby

With Lightroom 3, Adobe created a smooth, robust transport process. Simply create new catalogs or convert prior catalogs to Lightroom 3 format, then take advantage of our workshops to learn the simple workflow.

By the way, these workshops display a full path with screenshots to show catalog transport. They extend limited information provided by Kelby.

### Countless Old Images into a Central Catalog

helps with digital paradigm - shoot as many images as you want  $\sim \sim \sim$  then try to find them quickly a few months / years later!

Multiple Catalog Transfer - Laptop\_to\_Studio Computer

takes mystery out of finding old photos, keywording, and a central catalog. Creating Professional Image Portfolios as Videos for YouTube

shows you how to spruce up your portfolios with video, voiceovers, and music.

## Joe's Vitae

We present full Lightroom 3 Workshops for the digital 'light'room side of this challenging equation.

A Blog, Books, and Workshops are available from Joe.

Paths of Light is a book showing light's transition from dawn to dusk. Many of these images come from the Four Corners area, Southwestern United States.

You can explore *Paths of Light* in three venues. We show you the image; many won competition awards. We describe the challenge, excitement, and emotion of

each capture. Finally, we discuss technical aspects from capture to competition display of our digital darkroom adventure.

### **Your Workshop Teacher…**

Dr. Joe Bridwell is an Award-Winning Photographer, Workshop Teacher, Storyteller, and Scientist...

This panoply of images and tutorials is detailed through menus of BistiArt.Smugmug.com.

In competition with peers, judges, juried exhibitions, and magazine contest solicitations, we've been accorded numerous awards, won magazine contests, and a magazine cover.

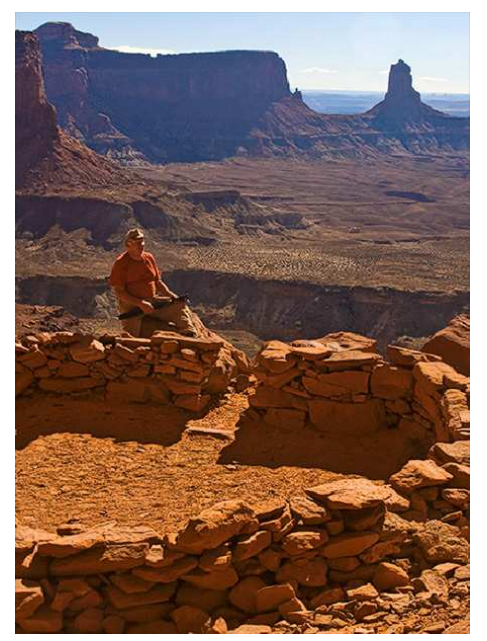

# **Contact**

Dr. Joe Bridwell 505-710-8252

©2011 Chopawamsic LC, geocomp@geocompa.com, www.PathwaysofLight.blogspot.com 20711